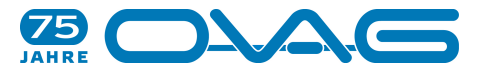

## Ausfallende Fahrten am 16.07.2024 bis Betriebsschluss (Stand 15.07.2024, 15:00 Uhr)

Die dargestellten Start- bzw. Endhaltestellen und die dazugehörigen Zeiten entsprechen dem ausfallenden Teil der jeweiligen Fahrt. Die Fahrten sind nach Linien sortiert. Die Liste wird für Dienstag, Mittwoch und Donnerstag jeweils am Nachmittag des Vortages für den Folgetag sowie am Freitag für Samstag, Sonntag und Montag auf ovaginfo.de veröffentlicht.

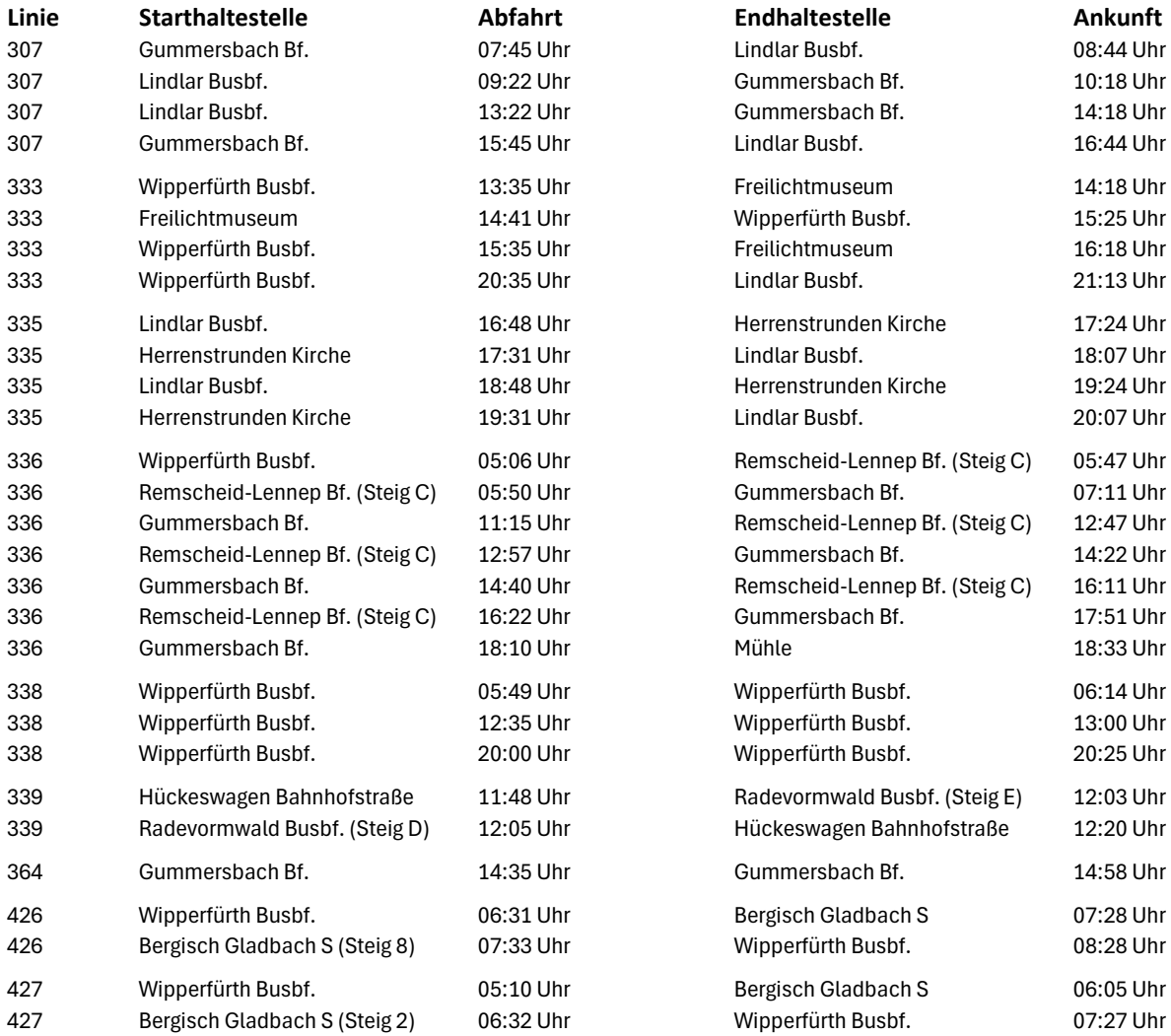